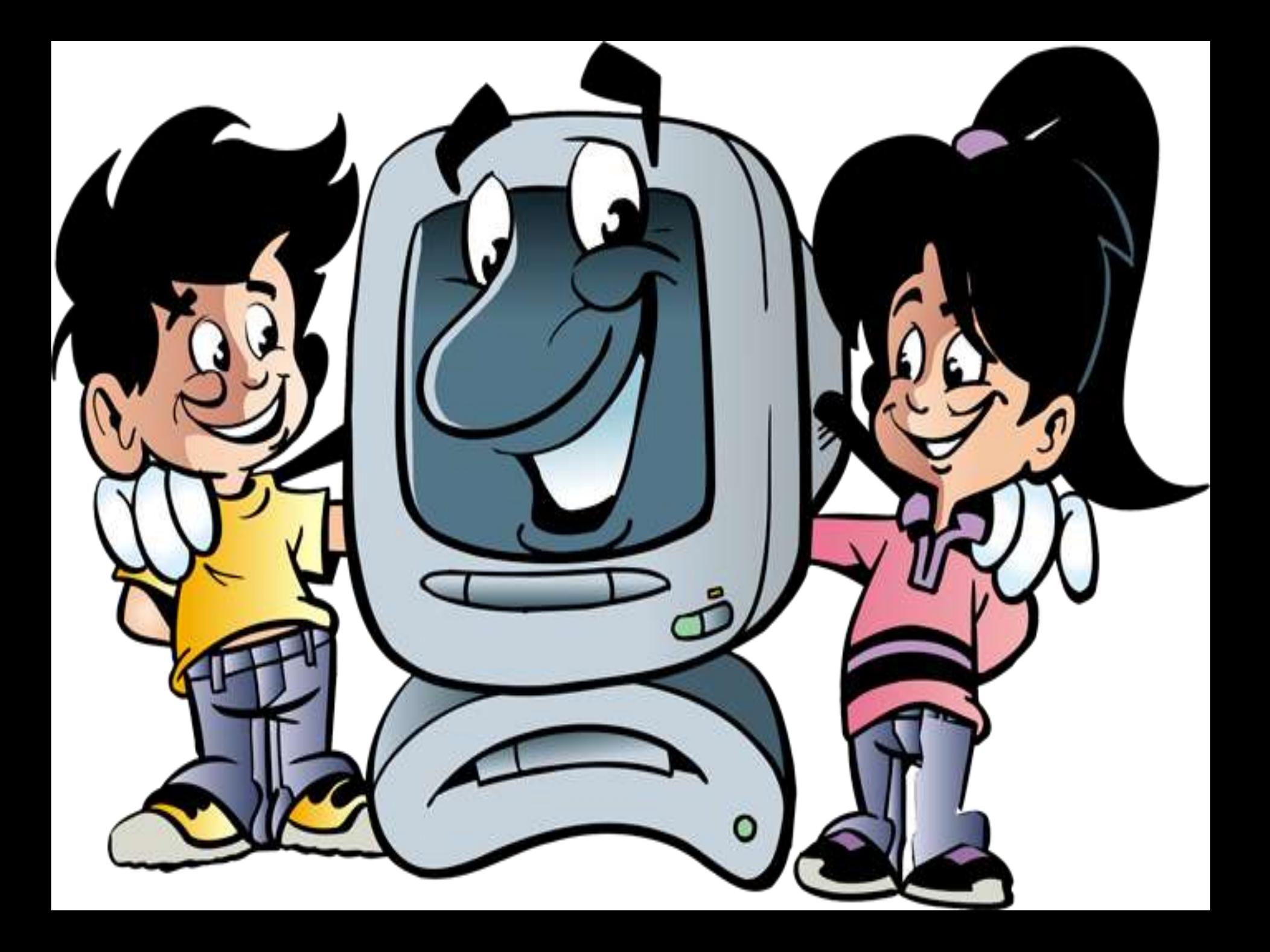

## **Ответы на задания**

## *Кроссворд:*

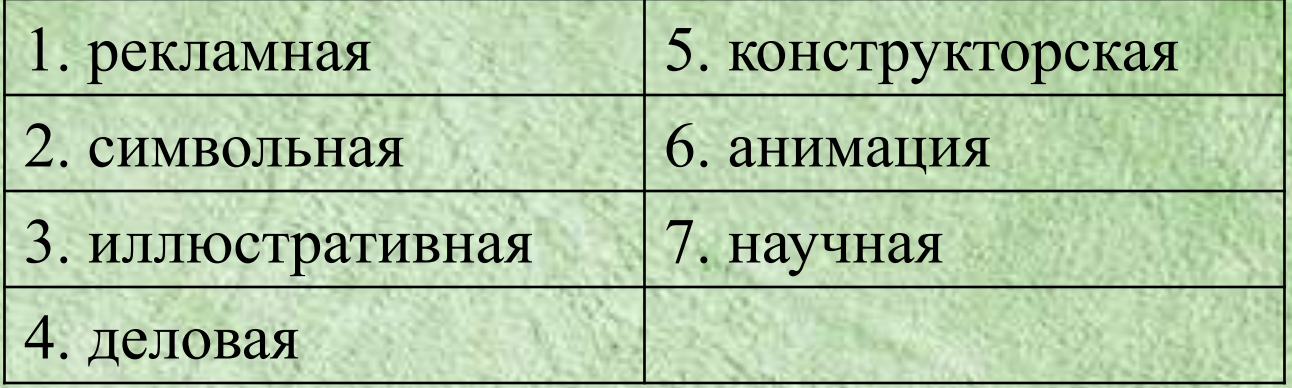

*Тест*: 1.б; 2.в; 3.а,б,г,д; 4.в; 5.а,б,г.

## *Текст:*

графика; графических; программное; области; анимация.

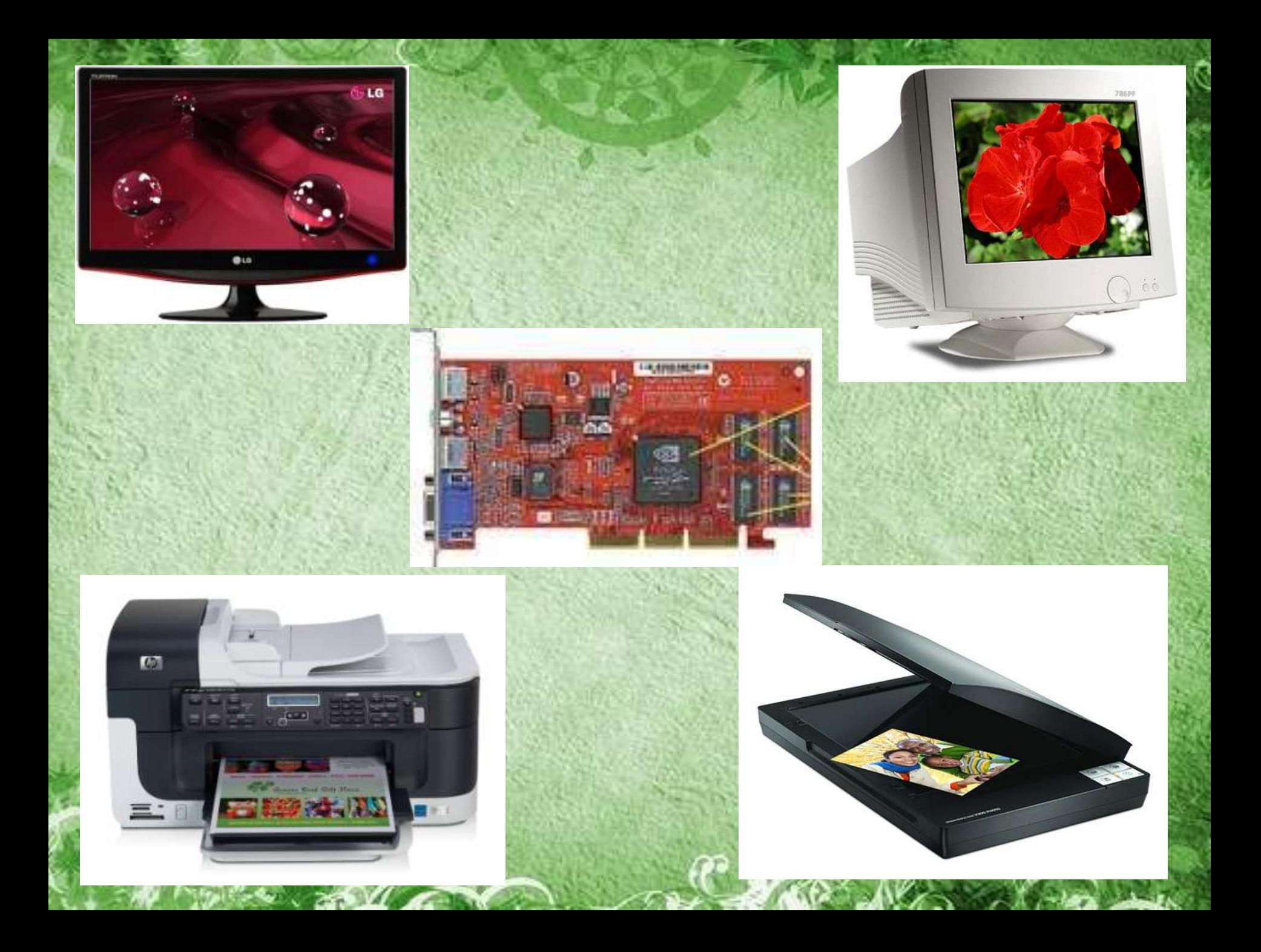

## **Технические средства компьютерной графики**

## *«Если глаза – это зеркало души, то монитор – окно в компьютерное зазеркалье»*

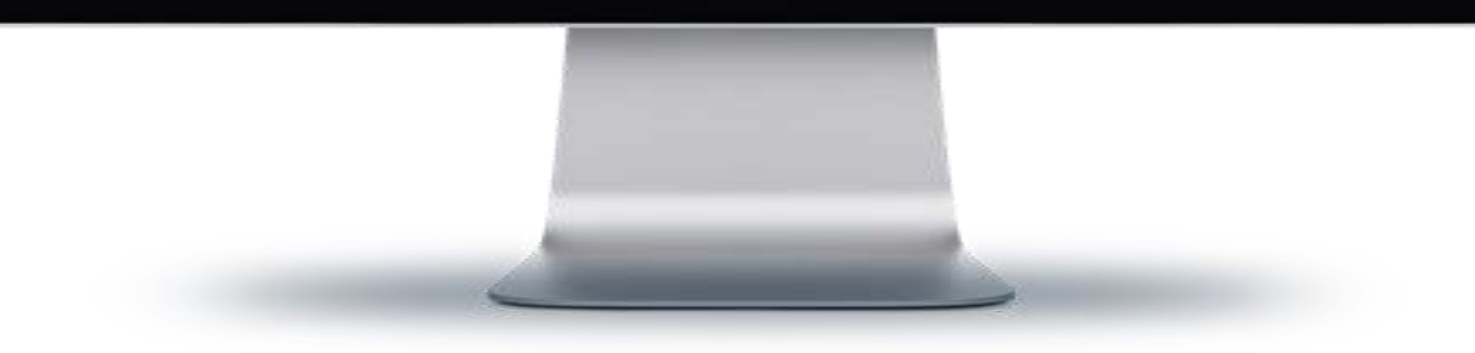

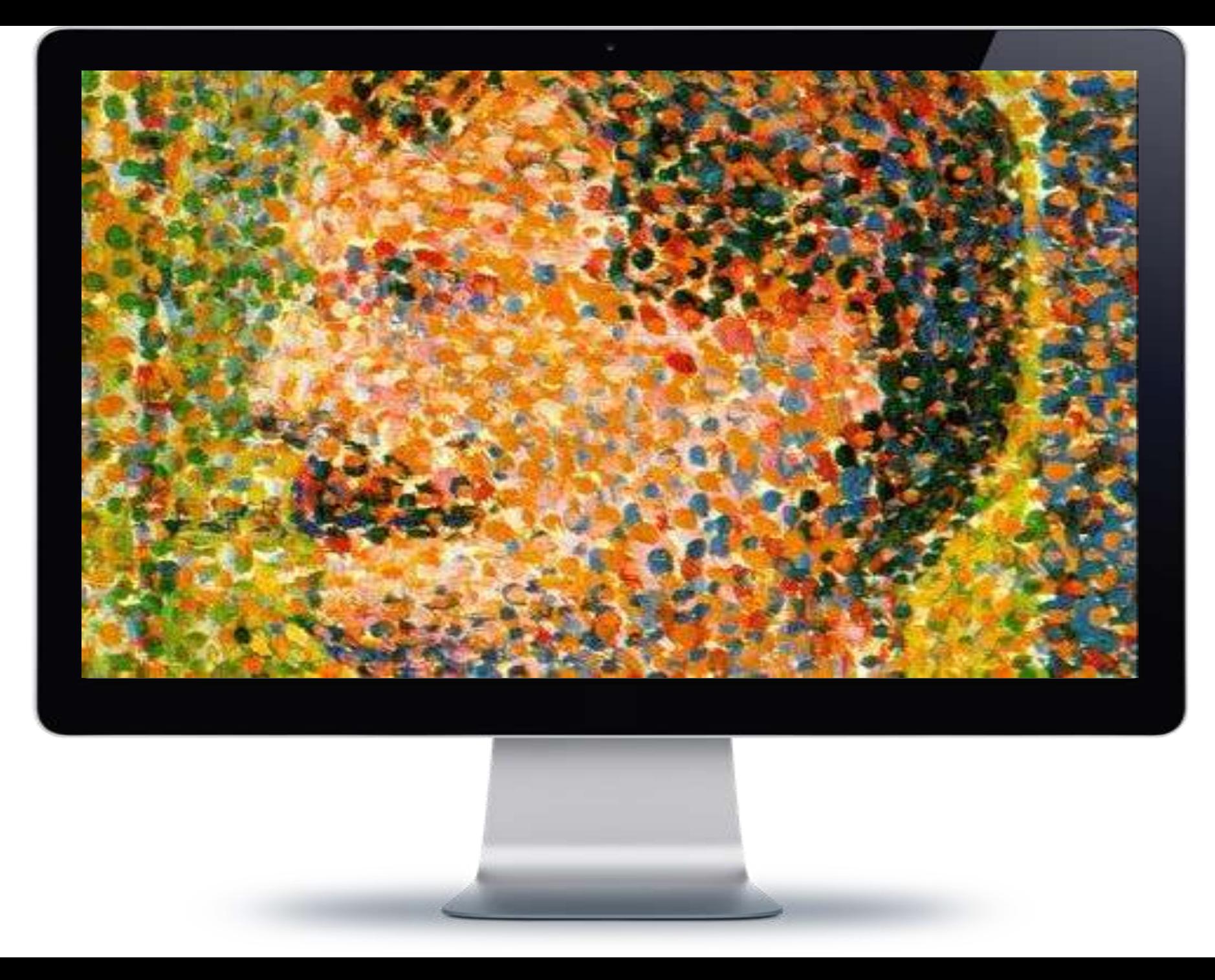

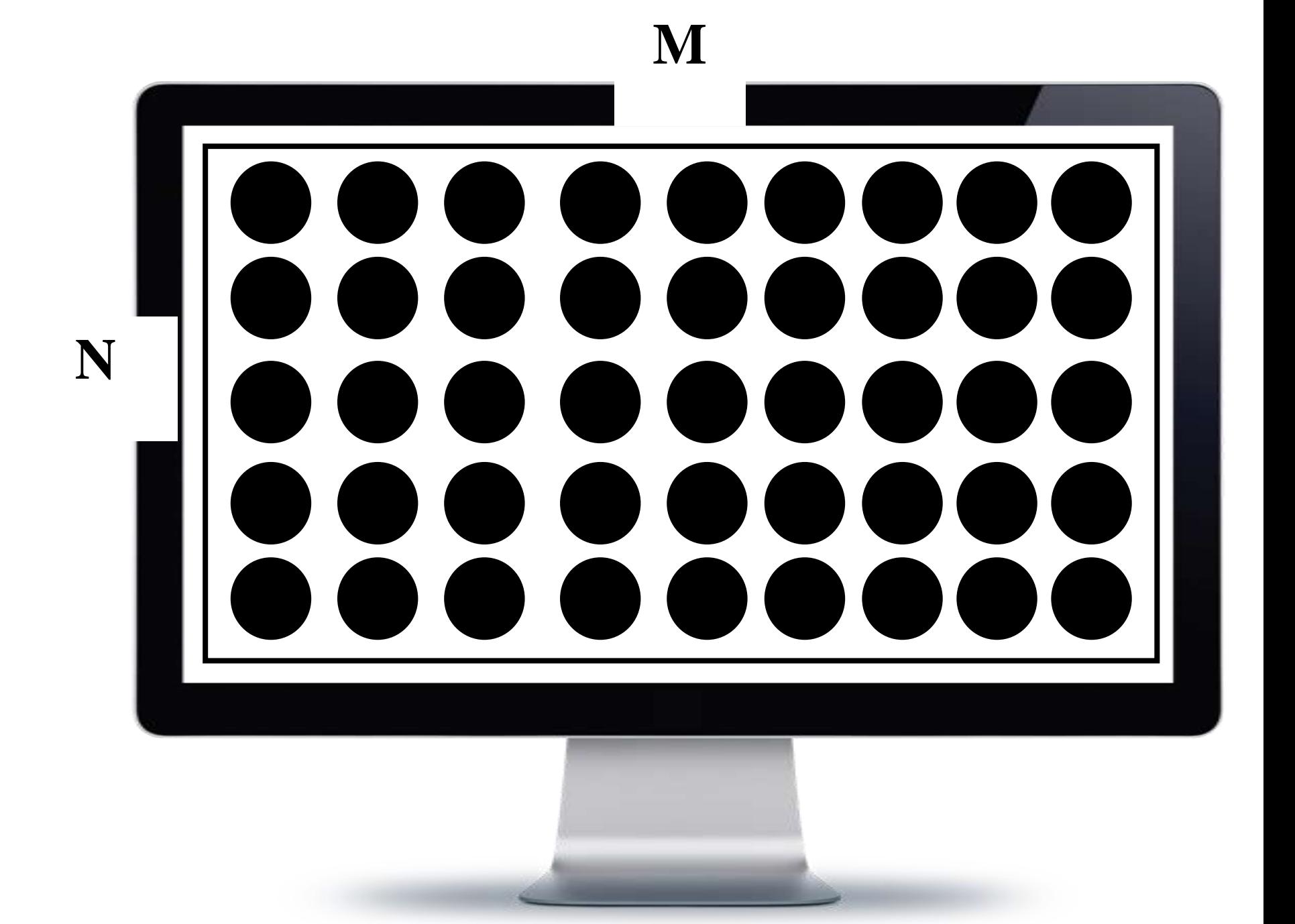

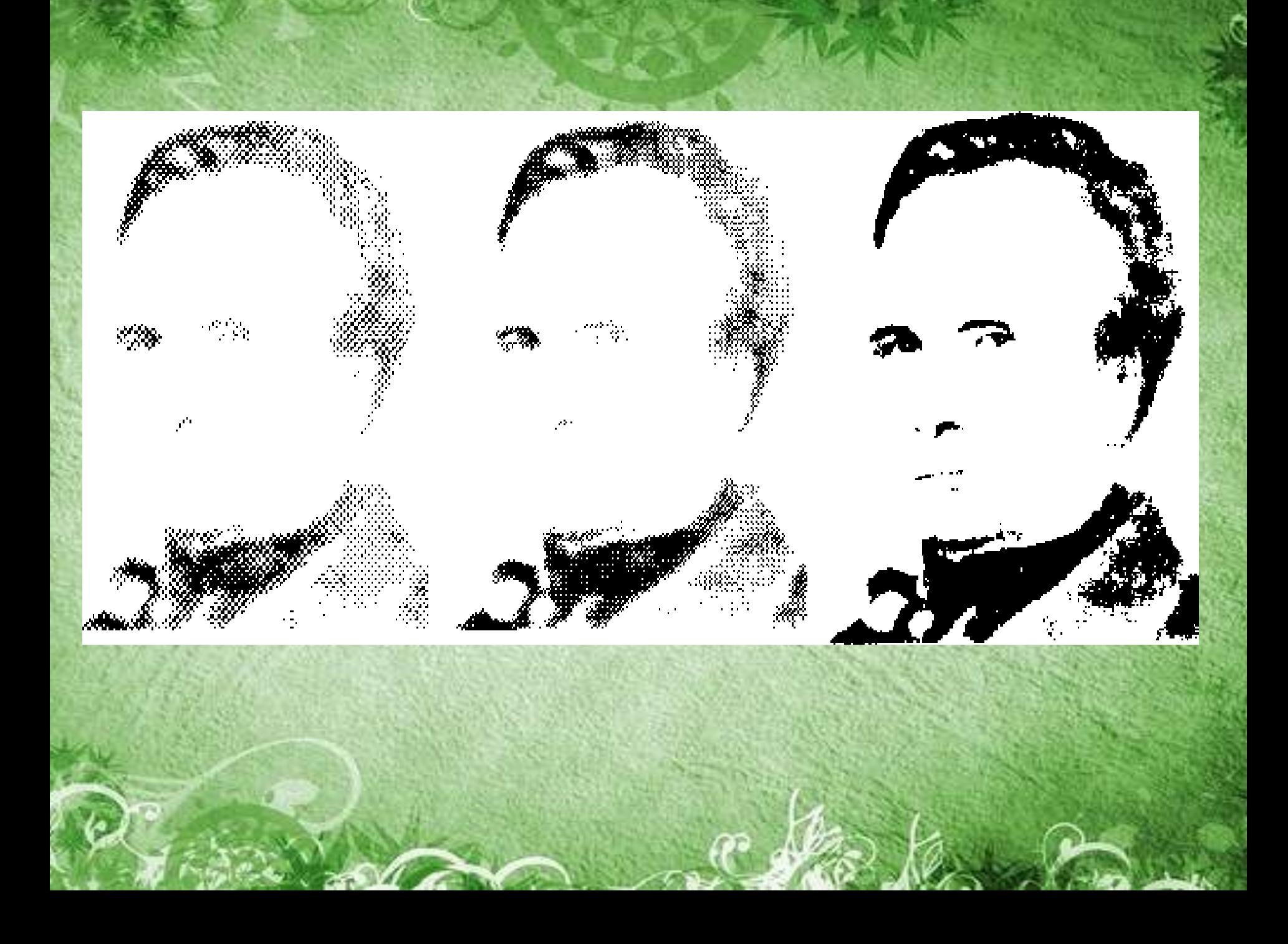

## **Система вывода изображения на экран**

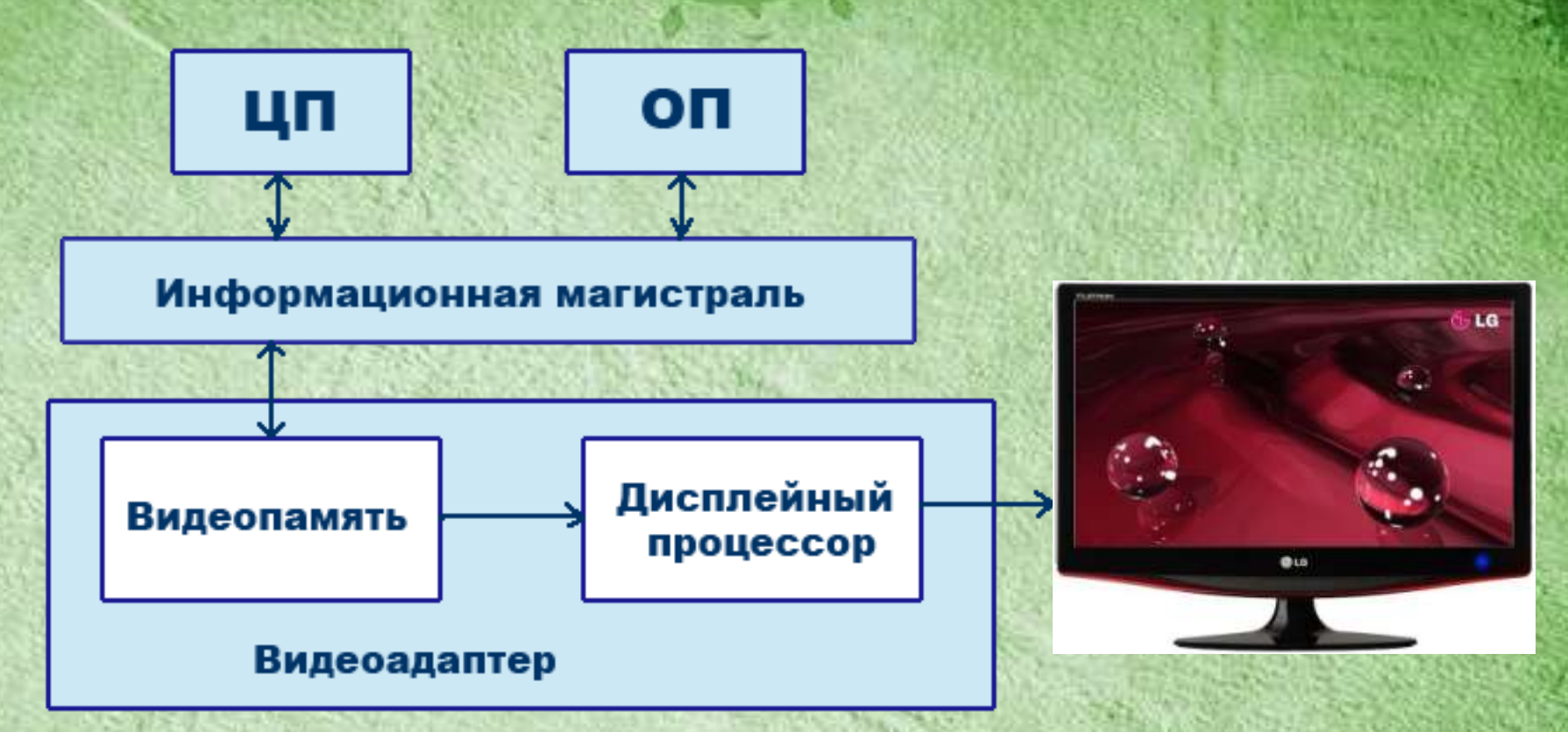

Схема показывает, что монитор (дисплей) и видеоадаптер через информационную магистраль связан с центральным процессором и оперативной памятью.

• **Видеоадаптер (видеокарта) –** устройство, управляющее работой дисплея.

Видеоадаптер (видеокарта) состоит из двух частей:

- **Видеопамять**  предназначена для хранения двоичного кода изображения, выводимого на экран;
- **Дисплейный процессор**  читает содержимое видеопамяти и в соответствии с ней управляет работой дисплея.

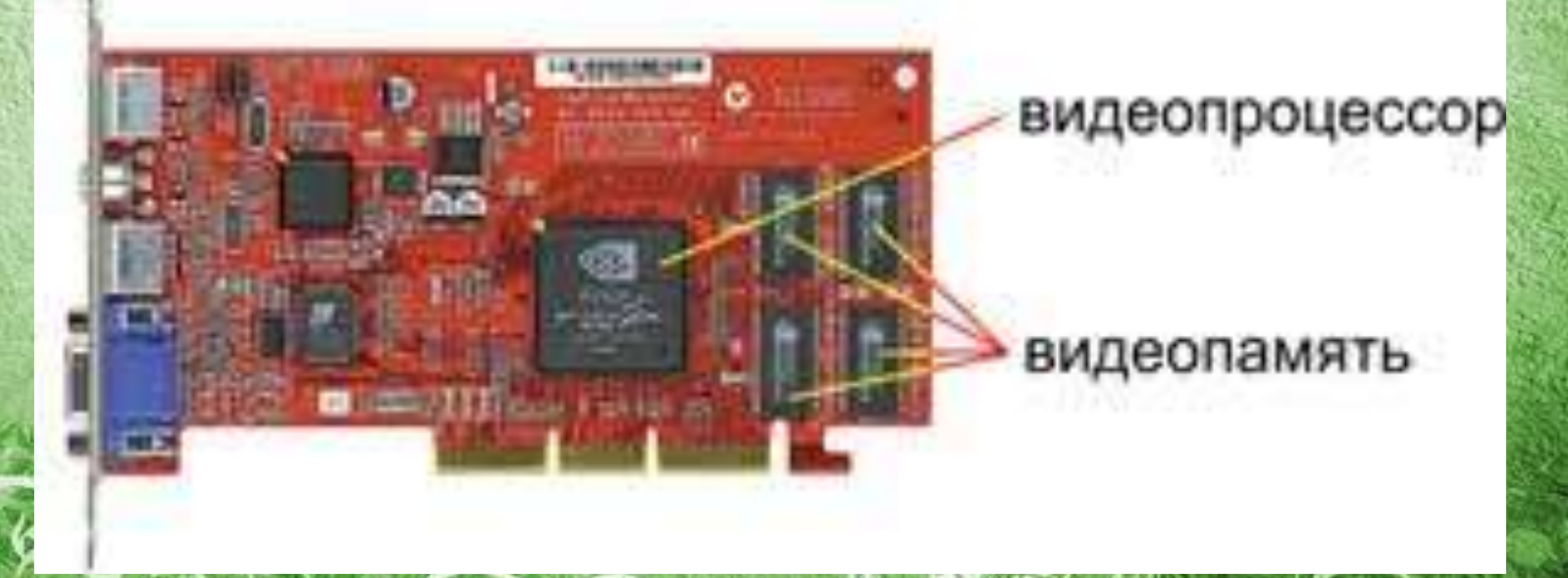

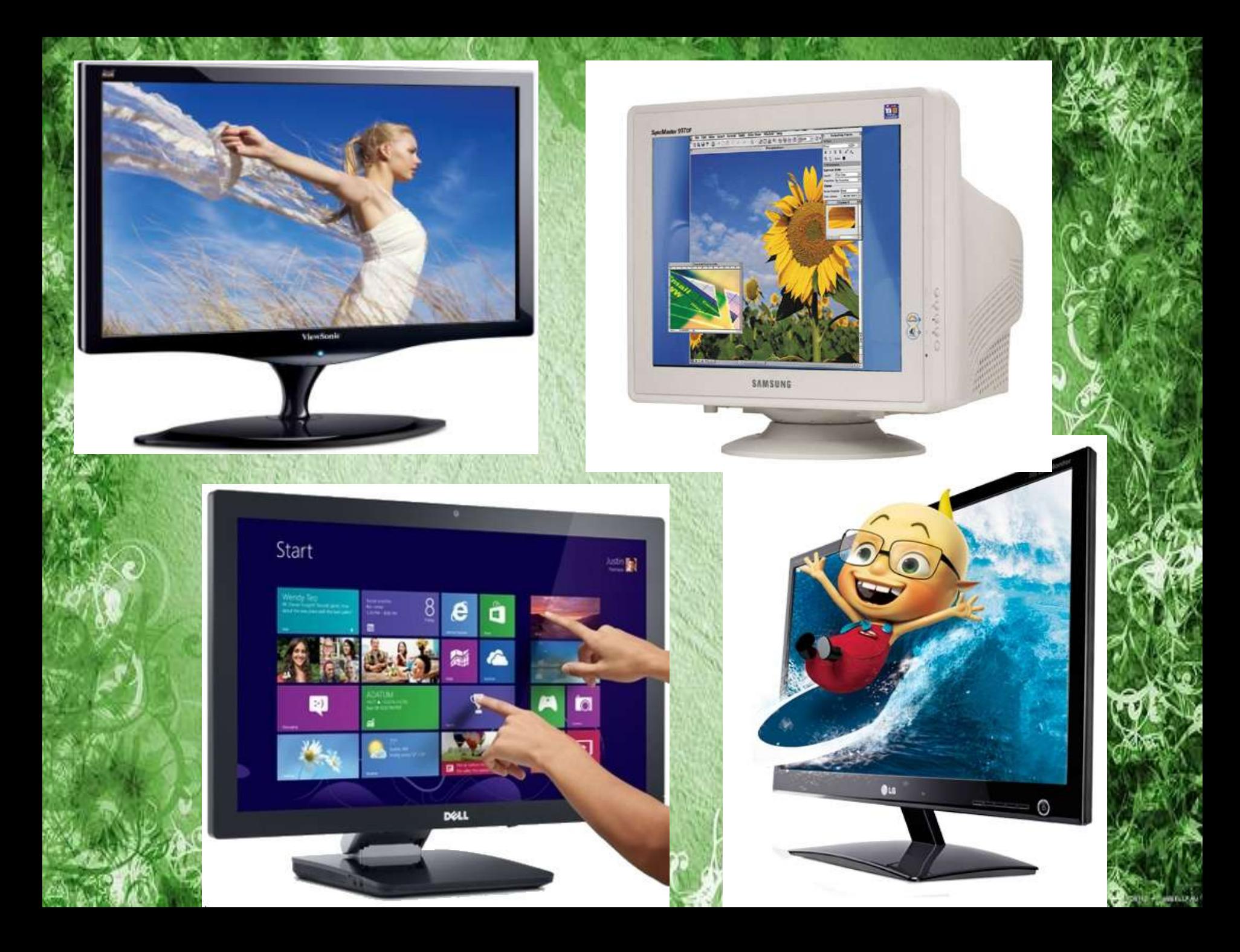

## **Формирование изображения на экране**

![](_page_11_Picture_1.jpeg)

## **Сканер – устройство ввода изображения в компьютер**

![](_page_12_Picture_1.jpeg)

![](_page_13_Picture_0.jpeg)

![](_page_13_Picture_1.jpeg)

![](_page_13_Picture_2.jpeg)

![](_page_13_Picture_3.jpeg)

![](_page_13_Picture_4.jpeg)

![](_page_13_Picture_5.jpeg)

#### **Закрепление**

### *Ответьте на поставленные высказывания «да» или «нет»*

- 1. Равноценны ли понятия: пуантализм и графическая сетка
- 2. Все перечисленные ниже технические средства участвуют в обработке графических изображений: принтер, монитор, колонки, клавиатура, сканер
- 3. Размер графической сетки определяется по формуле M\*N
- 4. Видеокарта связана через информационную магистраль только с центральным процессором и монитором
- 5. Компьютерная графика может быть черно-белой и цветной

## **Рефлексия**

### Урок понравился, узнал новое

Урок понравился, нового ничего не узнал

Урок не понравился

# Спасибо за внимание

 $\ddot{\bullet}_{3}\dot{\bullet}$